## Package 'languageserver'

May 24, 2022

Type Package

Title Language Server Protocol

Version 0.3.13

Date 2022-05-22

Description An implementation of the Language Server Protocol for R. The Language Server protocol is used by an editor client to integrate features like auto completion. See <<https://microsoft.github.io/language-server-protocol/>> for details.

License MIT + file LICENSE

URL <https://github.com/REditorSupport/languageserver/>

#### **Depends**  $R (= 3.4.0)$

- **Imports** callr ( $>= 3.0.0$ ), collections ( $>= 0.3.0$ ), fs ( $>= 1.3.1$ ), jsonlite ( $> = 1.6$ ), lintr ( $>= 2.0.1$ ), parallel, R6 ( $>= 2.4.1$ ), roxygen2 ( $> = 7.0.0$ ), stringi ( $> = 1.1.7$ ), styler ( $> = 1.5.1$ ), tools, utils, xml $2 \left(>= 1.2.2\right)$ , xmlparsedata ( $>= 1.0.3$ )
- **Suggests** covr ( $>= 3.4.0$ ), magrittr ( $>= 1.5$ ), mockery ( $>= 0.4.2$ ), processx ( $>= 3.4.1$ ), purrr ( $>= 0.3.3$ ), testthat ( $>= 2.1.0$ ), with  $(>= 2.3.0)$ , rmarkdown  $(>= 2.0)$

ByteCompile yes

Encoding UTF-8

NeedsCompilation yes

RoxygenNote 7.1.2

Config/testthat/edition 3

Author Randy Lai [aut, cre], Kun Ren [ctb]

Maintainer Randy Lai <randy.cs.lai@gmail.com>

Repository CRAN

Date/Publication 2022-05-24 10:00:08 UTC

## <span id="page-1-0"></span>R topics documented:

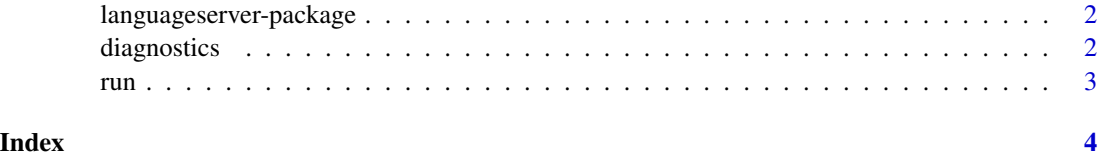

languageserver-package

*languageserver: Language Server Protocol*

#### Description

An implementation of the Language Server Protocol for R. The Language Server protocol is used by an editor client to integrate features like auto completion. See <https://microsoft.github.io/languageserver-protocol/> for details.

#### Details

An implementation of the Language Server Protocol for R

#### Author(s)

Maintainer: Randy Lai <randy.cs.lai@gmail.com>

Other contributors:

• Kun Ren <mail@renkun.me> [contributor]

### See Also

Useful links:

• <https://github.com/REditorSupport/languageserver/>

diagnostics *diagnostics*

#### Description

Diagnose problems in files after linting.

#### <span id="page-2-0"></span>Description

Run the R language server

#### Usage

run(debug = FALSE, host = "localhost", port = NULL)

#### Arguments

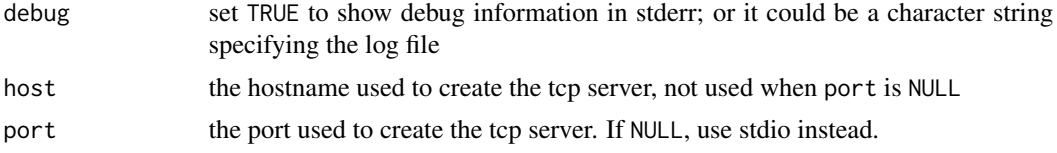

#### Examples

```
## Not run:
# to use stdio
languageserver::run()
# to use tcp server
languageserver::run(port = 8888)
```
## End(Not run)

# <span id="page-3-0"></span>Index

diagnostics, [2](#page-1-0)

languageserver *(*languageserver-package*)*, [2](#page-1-0) languageserver-package, [2](#page-1-0)

run, [3](#page-2-0)